### **Sinusoidal-Input Describing Function (SIDF) Analysis Methods**

Prof. James H. Taylor Department of Electrical & Computer Engineering University of New Brunswick Fredericton, NB CANADA E3B 5A3 telephone: +506.453.5101 internet: jtaylor@unb.ca

16 July 2002

**JUV RESCCE'02 Summer School Danang, Viet Nam 05-09 August 2002**

#### **Topic Outline**

- Introduction
- Basic Concepts
- SIDF Calculations
- Qualitative Behavior of SIDFs; Heuristics
- Classical Harmonic Balance (Limit Cycle Conditions)
- Classical SIDF I/O Analysis ("Transfer Functions")
- Examples
- Systems with Multiple Nonlinearities
- Modern Algebraic SIDF Methods
- Examples
- SIDF Methods for Control System Design

"Classic" references:

- D. P. Atherton, Nonlinear Control Engineering, Van Nostrand, 1975 (Reprinted as Student Edition, 1982).
- A. Gelb & W. Vander Velde, Multiple-Input DF's and Nonlinear System Design, McGraw-Hill, 1968.
- J. E. Gibson, Nonlinear Automatic Control, McGraw-Hill, 1963.
- J. H. Taylor, *Describing Functions*, an article in the *Electrical En*gineering Encyclopedia, John Wiley & Sons, Inc., New York, 1999.

### **Introduction**

- Problem to be addressed: Analyzing Periodic Phenomena
	- **–** Nonlinear oscillations (limit cycles)
	- **–** Response to periodic forcing functions
- Considerations:
	- **–** Simulation is often too time-consuming and cumbersome, especially for parametric (trade-off) studies.
	- **–** There are situations in which simulation is almost useless for studying periodic behavior
	- **–** Few other methods handle high-order systems of systems with multiple nonlinearities with ease

#### **Importance of Periodic Effects**

- A limit cycle may be **desired**, with a specified frequency and amplitude – can you design the system?
- A limit cycle may be **unwanted but unavoidable** is it small enough or slow enough to be acceptable?
- An unstable limit cycle is a **stability boundary** is it large enough?
- A nonlinear system may be driven by **sinusoidal inputs** – how will it respond?
	- **–** SIDF I/O models for different amplitudes → diagnosis
	- **–** SIDF I/O models exhibit interesting phenomena, e.g., "jump resonance" – later
	- **–** SIDF I/O models form an excellent basis for control system design – later

#### **Definition of Limit Cycles**

A simple limit cycle is a periodic trajectory in the state space,  $x^*(t+T) = x^*(t)$ ,  $\forall t$  where T is the period, such that all nearby trajectories

- asymptotically approach x<sup>∗</sup>(t) (a **stable** limit cycle) **or**
- diverge from x<sup>∗</sup>(t) (an **unstable** limit cycle)

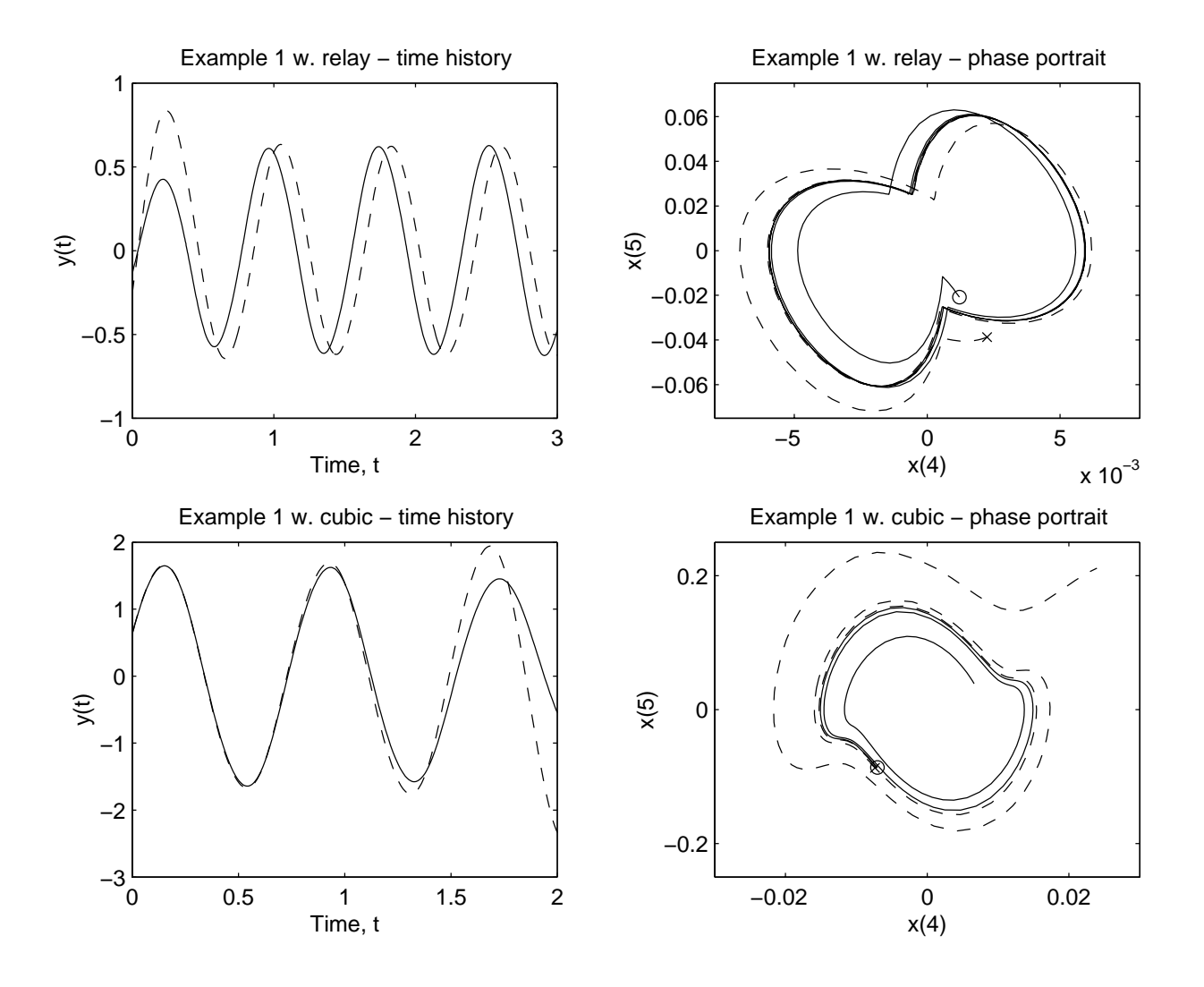

**Limit cycles only occur in nonlinear systems**

## **Definition of Nonlinear System "Frequency Response"**

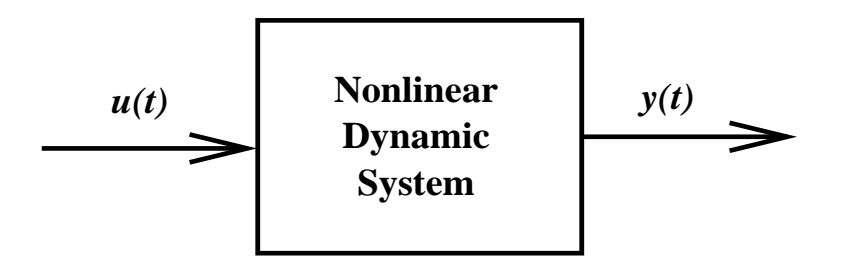

- Input:  $u(t) = u_0 + a \cos(\omega t)$
- Output: **may be** periodic:

$$
y = \sum_{k=0}^{\infty} b_k \cos(k\omega t + \psi_k)
$$

• "Transfer function" for the fundamental component:

$$
G(j\omega; u_0, a) = \frac{b_1}{a} \exp(j\psi_1)
$$
 (1)

• Operating point ("DC level"):  $b_0(u_0, a)$ 

Note that the "transfer function" and operating point are coupled Hereafter we will call  $G(j\omega; u_0, a)$  an *SIDF Input/Output Model* (SIDF I/O Model)

#### **Basic System Models**

**Classical Case:**

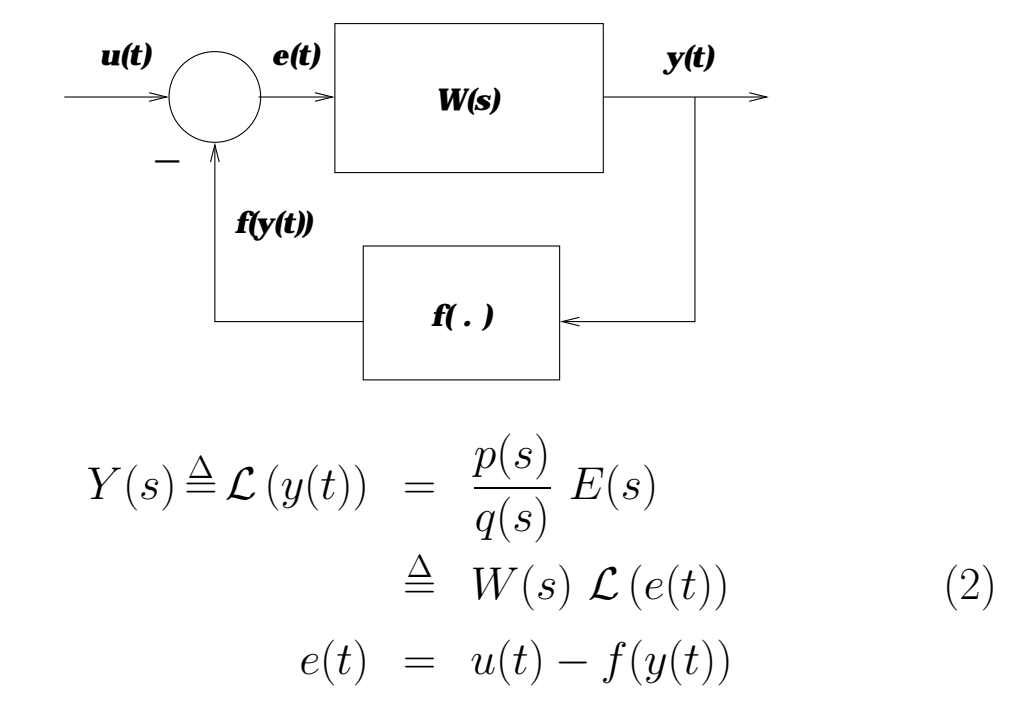

**Multi-variable Case:**

$$
\dot{x} = f(x, u(t))
$$
\n
$$
y(t) = h(x, u(t))
$$
\n(3)

For limit cycle analysis:  $u(t) = u_0$ For forced response:  $u(t) = u_0 + \text{Re}[a \exp(j\omega t)]$ 

#### **Basic System Model in MATLAB**

• Given: 
$$
W(s) = 2/(s^2 + 3s + 7)
$$
 and  $f(y) = 4y^3$ 

- In ODE form:  $\ddot{y} + 3\dot{y} + 7y = 2e = 2[u(t) 4y^3]$
- In state-space form (one realization):  $x^T = [y \; \dot{y}]$

$$
\dot{x}_1 = x_2
$$
  
\n
$$
\dot{x}_2 = -7x_1 - 3x_2 + 2[u(t) - 4y^3]
$$

• In MATLAB:

function  $xdot = basic(t, x)$ % Example in controllable canonical form:  $%$  JH Taylor - 9 July 2002  $num = 2$ ; den =  $[ 1 3 7 ]$ ;  $u = 3.5 * sin(10*t);$  $xdot(1) = x(2)$ ;  $xdot(2) = - \text{den}(3) * x(1) - \text{den}(2) * x(2) + \text{num} * (u - 4 * x(1)^3);$ 

- $xdot = xdot(:);$
- To run a simulation:

```
tspan = [0 6*pi/10]; % three cycles of sin(10*t)x0 = [ 1.2 -3.4 ]; % arbitrary initial condition
[t, x] = ode45('basic', tspan, x0); % model is in basic.mplot(t, x(:,1)); % plot first state only
```
## **Basic Idea of the Describing Function Method**

- Knowledge of signal **form** and **amplitude** is essential in understanding the behavior of a nonlinear system
- Linear system approaches are the most powerful tools we have for analysis
- Replacing nonlinearities with **signal-dependent linear gains** ("quasilinearization") provides the best way to take advantage of linear system approaches to understand the behavior of a nonlinear system
- You will see examples that use the machinery of Nyquist plots, Routh-Hurwitz, root locus, . . . but the **underlying theory** is entirely different

## **Classical Definition of a Describing Function**

- Given: a specific nonlinearity  $f(v)$  and an input signal form,  $v(t) = v_0 + \text{Re}(a \exp(j\omega t))$
- Find: the quasilinear model  $f(v) \cong f_0(v_0, a) + N(v_0, a)$ .  $a \exp(j\omega t)$  such that **mean square approximation error** is minimized
- Method 1:  $f_0(v_0, a)$  and  $N(v_0, a)$  are determined by Fourier analysis (constant plus first harmonic terms)
- Method 2:  $f_0(v_0, a)$  and  $N(v_0, a)$  are determined by using trigonometric identities (for power-law and product-type nonlinearities

### **Calculating SIDFs – Piece-Wise-Linear Case**

**Ideal relay:**  $f(y) = D \cdot \text{sgn}(y)$  where we assume no DC level,  $y(t) = a \cos(\omega t)$ 

Set up and evaluate the integral for the first Fourier coefficient divided by  $a$  as follows:

$$
N_s(a) = \frac{1}{\pi a} \int_0^{2\pi} f(a \cos(x)) \cdot \cos(x) dx
$$
  
= 
$$
\frac{4 D}{\pi a} \int_0^{\pi/2} \cos(x) dx \quad \text{(by symmetry)}
$$
  
= 
$$
\frac{4 D}{\pi a}
$$
 (4)

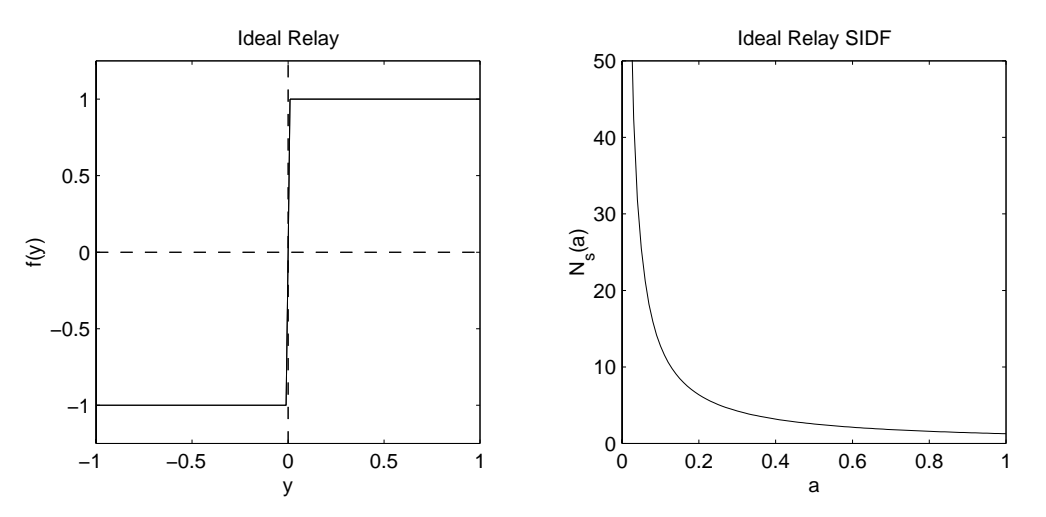

**This makes good, intuitive sense.**

#### **Calculating SIDFs – Power Law Case**

**Cubic nonlinearity:**  $f(y) = K y^3(t)$ ; again, assuming  $y(t) =$  $a\cos(\omega t)$ 

Directly write the Fourier expansion using trigonometric identities:

$$
f(a\cos(\omega t)) = K[a\cos(\omega t)]^3
$$
  
=  $K a^3 \left[\frac{3}{4}\cos(\omega t) + \frac{1}{4}\cos(3\omega t)\right]$   

$$
\approx \frac{3K a^2}{4} \cdot a\cos(\omega t)
$$
 (5)

so  $N_s(a)=3 K a^2/4$ . Trigonometric identities are a shortcut to formulating and solving Fourier integrals; use for any power-law element.

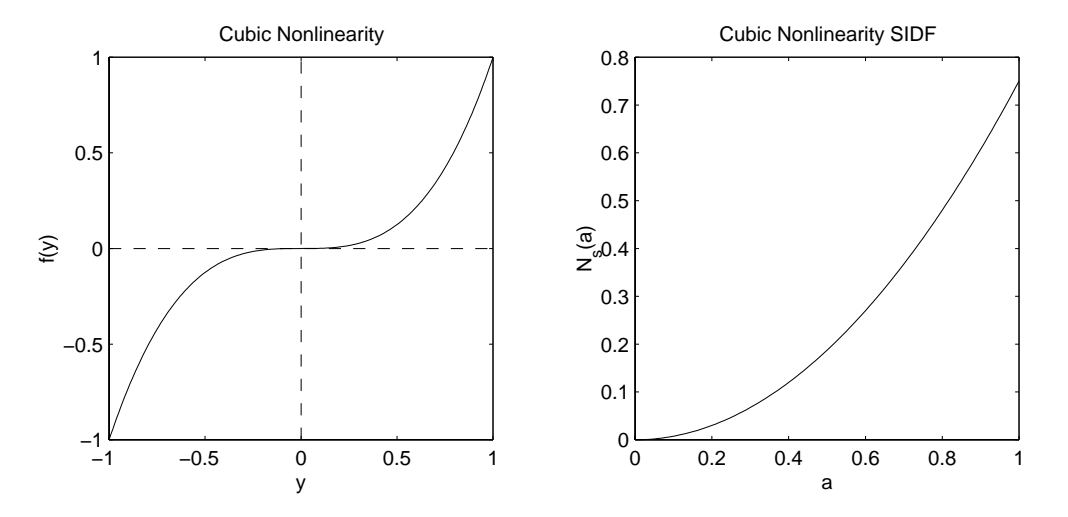

**This also makes good, intuitive sense.**

# **Calculating SIDFs – Multi-valued Case**

Setting up the Fourier integrals requires care:

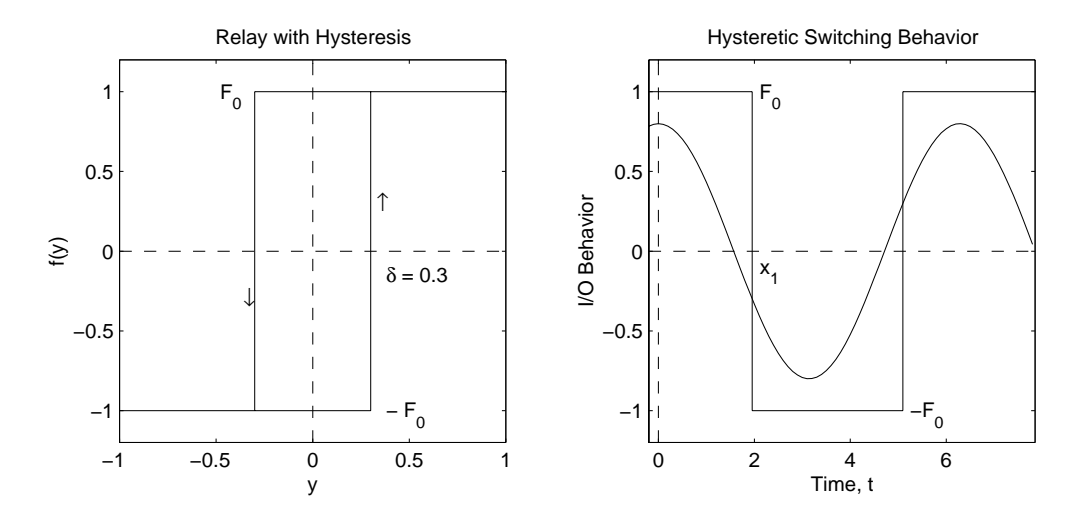

$$
N(a) = \frac{1}{\pi a} \int_0^{2\pi} f(a \cos(x)) \cdot \exp(-jx) dx
$$
  
\n
$$
= \frac{2 F_0}{\pi a} \Big\{ \int_0^{x_1} \exp(-jx) dx - \int_{x_1}^{\pi} \exp(-jx) dx \Big\} \quad \text{(by symmetry)}
$$
  
\nwhere  $x_1 = \cos^{-1}(-h/a)$ ;  
\n
$$
= \begin{cases} \frac{4 F_0}{\pi a} \Big\{ \sqrt{1 - (\delta/h)^2} - j \delta/h \Big\} & a > \delta \\ 0 & a \le \delta \end{cases}
$$
 (6)

Note that  $N(a) \triangleq 0$  if  $a \leq h$  – the relay does not switch  $\Rightarrow$ output is not periodic

#### **Qualitative Behavior of SIDFs**

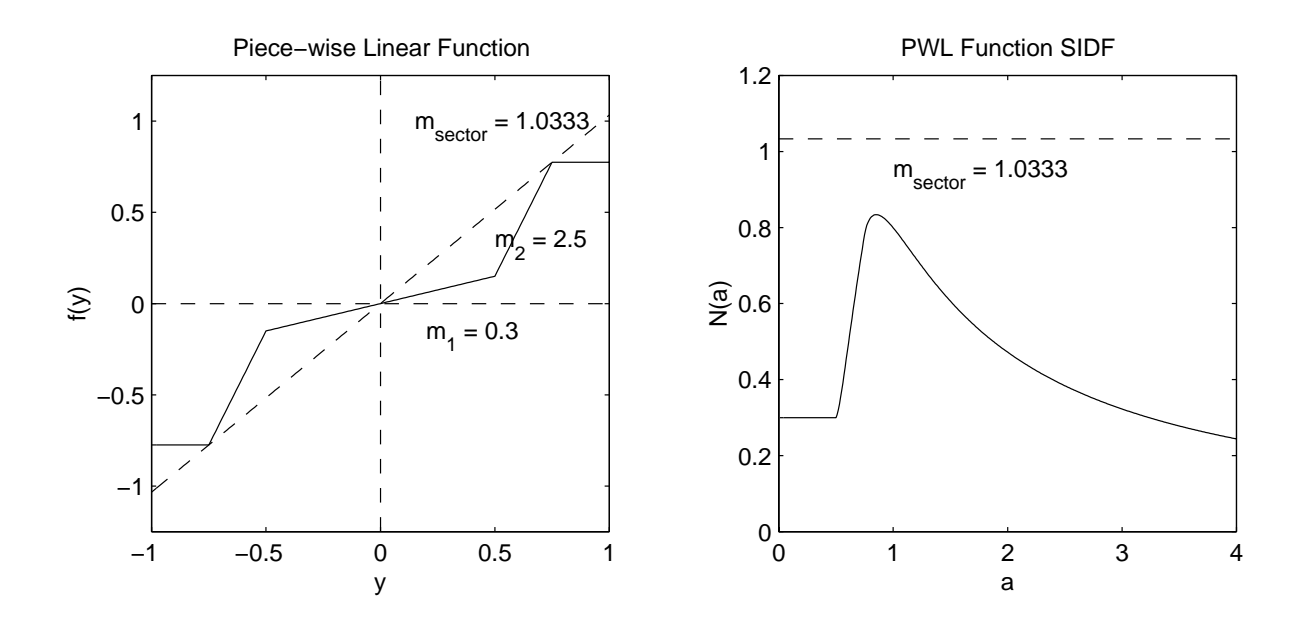

- For small signals  $N(a)=[df/dv]_{v=0} = m_1$  (if the derivative exists)
- The SIDF cannot lie outside the slopes of the enclosing sector
- The SIDF is always continuous, even though the nonlinearity derivative is discontinuous
- The SIDF always approaches the ultimate slope of the nonlinearity as  $a \rightarrow \infty$  (zero for this example)

### **Qualitative Behavior of SIDFs (Cont'd)**

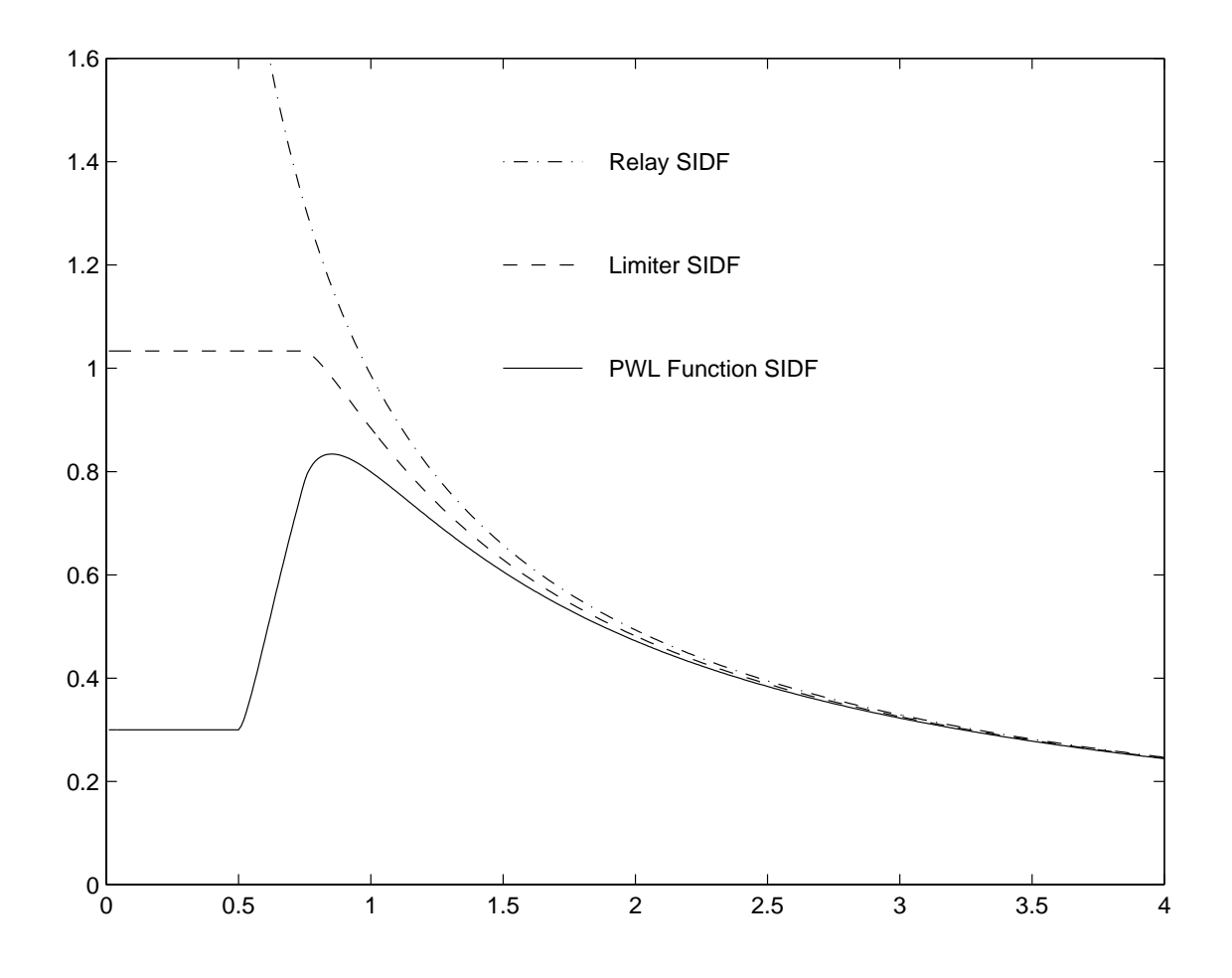

For large signals the "details" near the origin do not make much difference

## **Calculating SIDFs in MATLAB**

• First, define the basic "saturation function" used in calculating SIDFs for piece-wise-linear functions:

$$
f_{\text{sat}} = \begin{cases} \text{sign}(x), & |x| \ge 1\\ 2\left[\sin^{-1}(x) + x\sqrt{1-x^2}\right]/\pi, & |x| < 1 \end{cases} (7)
$$

• The SIDF for a general limiter is  $N_{LIM}(a) = m f_{\text{sat}}(\delta/a)$ 

- The SIDF for the piece-wise-linear example is  $N_{PWL}(a)$  =  $m_1 f_{\text{sat}}(\delta_1/a) + m_2 [f_{\text{sat}}(\delta_2/a) - f_{\text{sat}}(\delta_1/a)]$
- Therefore the previous plots are obtained as follows:

```
D = m1*d1 + m2*(d2 - d1); m_sect = D/d2;av = 0.01:0.01:4.0;for i = 1: length (av);
    DFqual(i) = m1*f_sat(d1/av(i)) + m2*(f_sat(d2/av(i))-f_sat(d1/av(i)));
    DFlim(i) = m_sect*f_sat(d2/av(i)); % limiterDFrel(i) = 4*D / (pi*av(i)); % relay
  end
  plot(av,DFqual,av,DFlim,'--',av,DFrel,'-.');
  axis([0 4 0 1.6]);
where:
  function f<sup>_{sat</sup> = f_{gydv}(x)% saturation function "f" for calculating SIDFs for PWL functions
  % Gelb & Vander Velde, Appendix B, p. 519
  % JH Taylor - 18 June 2002
  if abs(x) \geq 1,
    fdf = sign(x);else
    fdf = 2*(\text{asin}(x) + x*\text{sqrt}(1 - x*x))/\text{pi};end
```
### **Harmonic Balance – Limit Cycle Conditions**

1. Classical Case:

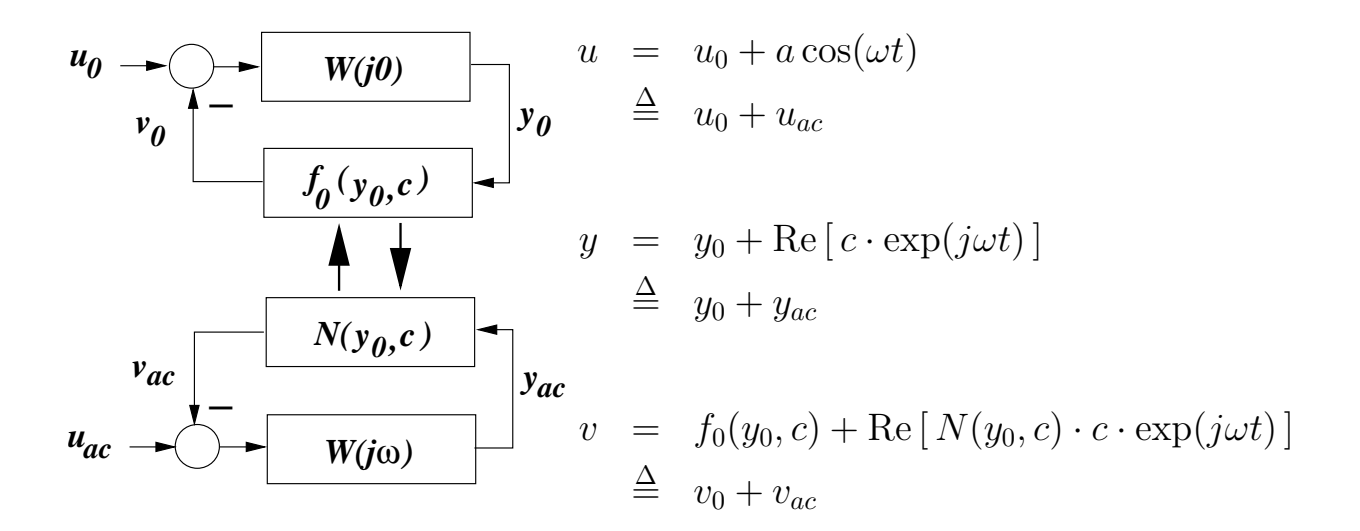

**DC Harmonic Balance:**  $y_0 = W(j0)[u_0 - f_0(y_0, c)]$ 

#### **AC Harmonic Balance:**

- Limit Cycles:  $a = 0$ ;  $W(j\omega) \cdot N(y_0, c) = -1$  must be satisfied for some  $\{y_0, c, \omega\}$  for limit cycle prediction
- <u>Forced Response</u>:  $a \neq 0$ ;  $c = \frac{W(j\omega)}{1+N(y_0,c)\cdot W(j\omega)} = -1$ ; solve for  $c(j\omega; u_0, a)$  to obtain the "transfer function"  $G(j\omega; u_0, a)$

#### **Classical Limit Cycle Analysis**

The condition  $G(j\omega) \cdot N = -1$  (or  $G(j\omega) = -1/N$ ) is easily investigated on a Nyquist plot:

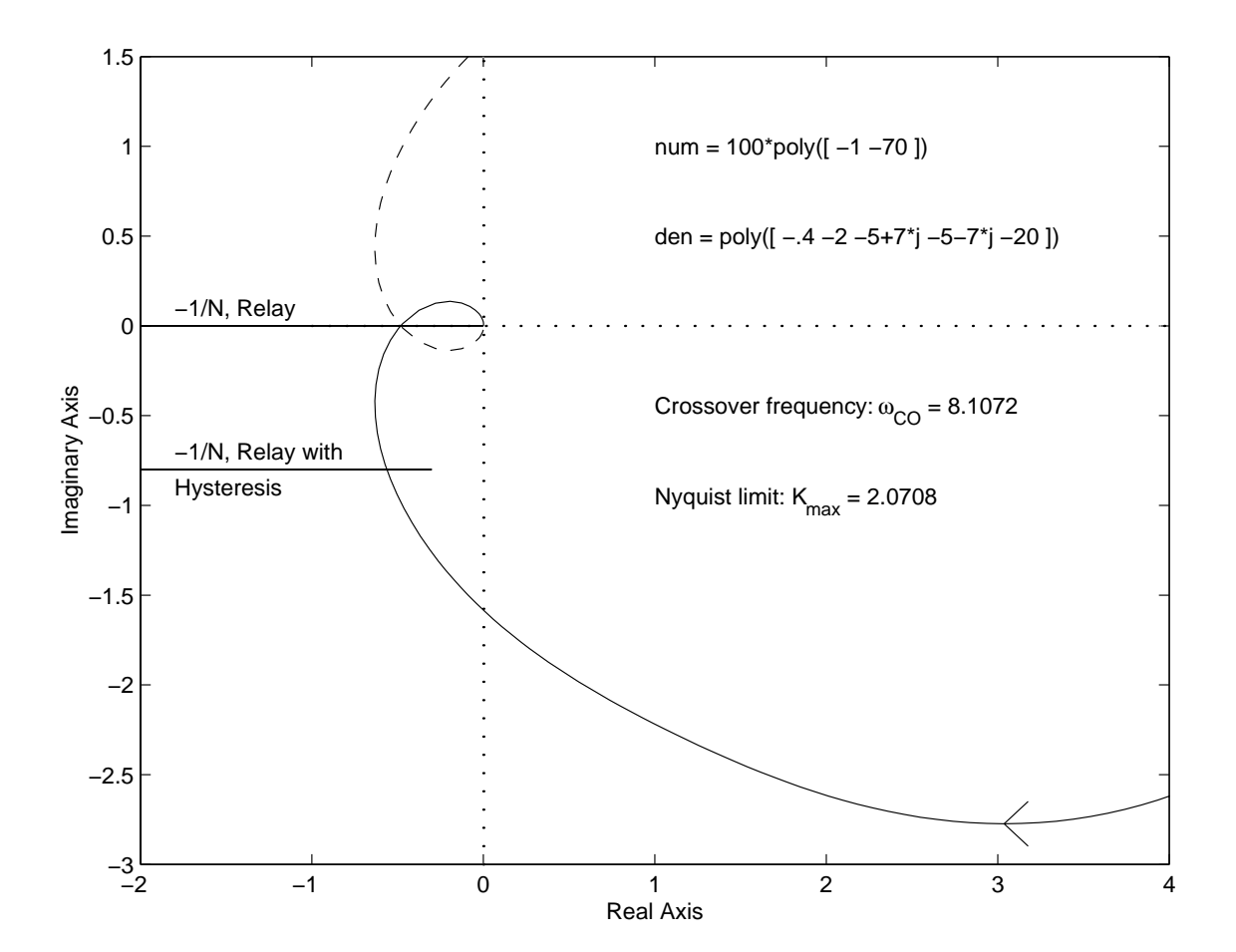

Note: This is **not** the Nyquist test for stability!

### **Limitations of SIDF Analysis**

• Situations when SIDFs are exact:

$$
\xrightarrow{u} W(s) \xrightarrow{f(.)} \xrightarrow{y} \xrightarrow{u} f(.) \xrightarrow{y} w(s) \xrightarrow{y} \dots \text{Etc.}
$$

• Situations when SIDFs are **not** exact:

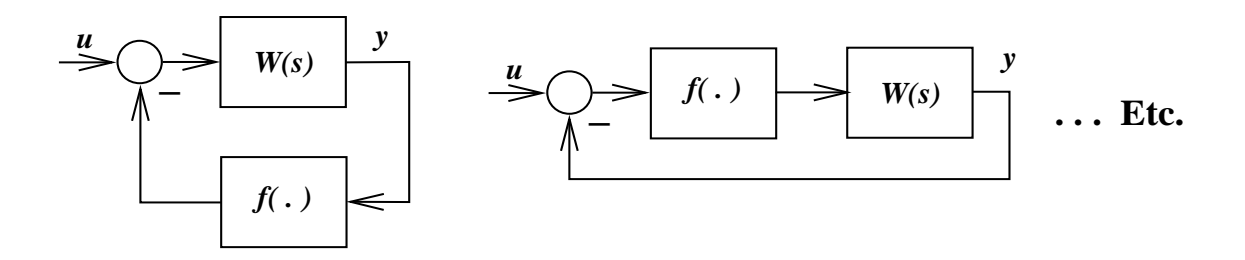

- How to deal with inexact situations:
	- **–** Consider the validity of the "low-pass filter hypothesis" (the nonlinearity input is essentially sinusoidal due to the filtering of higher harmonics by  $W(j\omega)$
	- **–** Consider how well-behaved the system nonlinearity is
	- **–** Look at simulation results, assess the importance of higher harmonics (distortion)

# **Limitations of SIDF Analysis (Cont'd)**

Except for multi-valued nonlinearities (hysteresis, backlash etc.) the DF is not dependent on the assumption of periodicity – only the **amplitude distribution** matters

- For a triangular ("saw-tooth") wave the DF is the same as that for a uniformly distributed random variable
- In many control applications the sine-wave distribution,

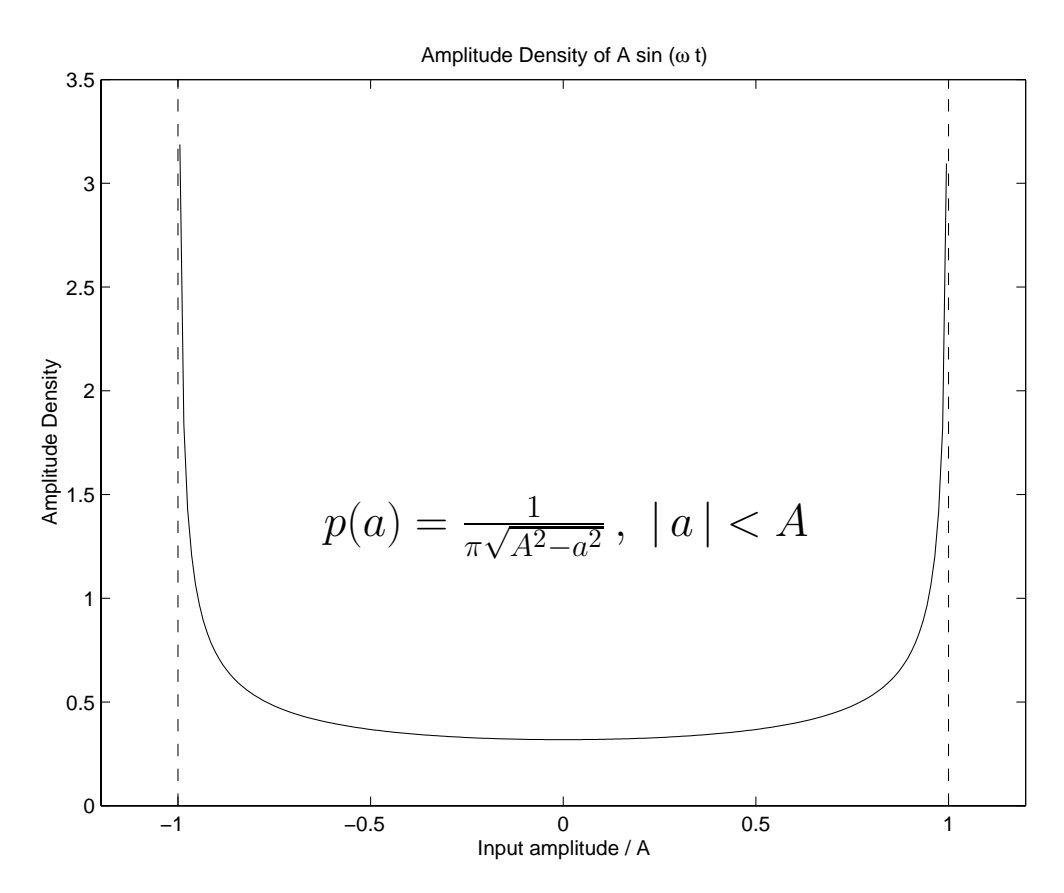

is a good approximation

### **Limitations of SIDF Analysis (Cont'd)**

For many nonlinearities the DF is not particularly sensitive to the amplitude distribution:

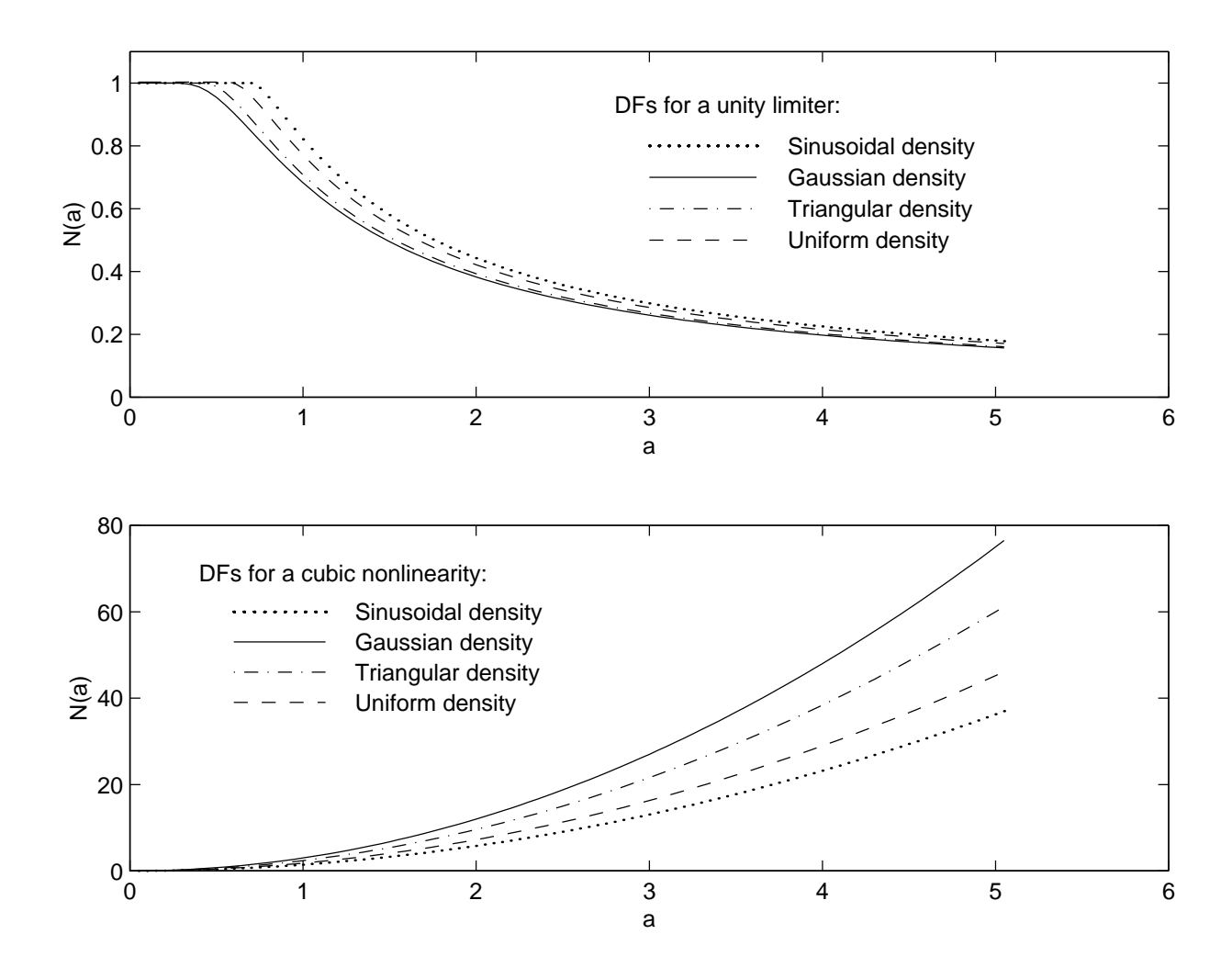

# **Example: Limit Cycle Analysis, Missile Roll-Control Loop**

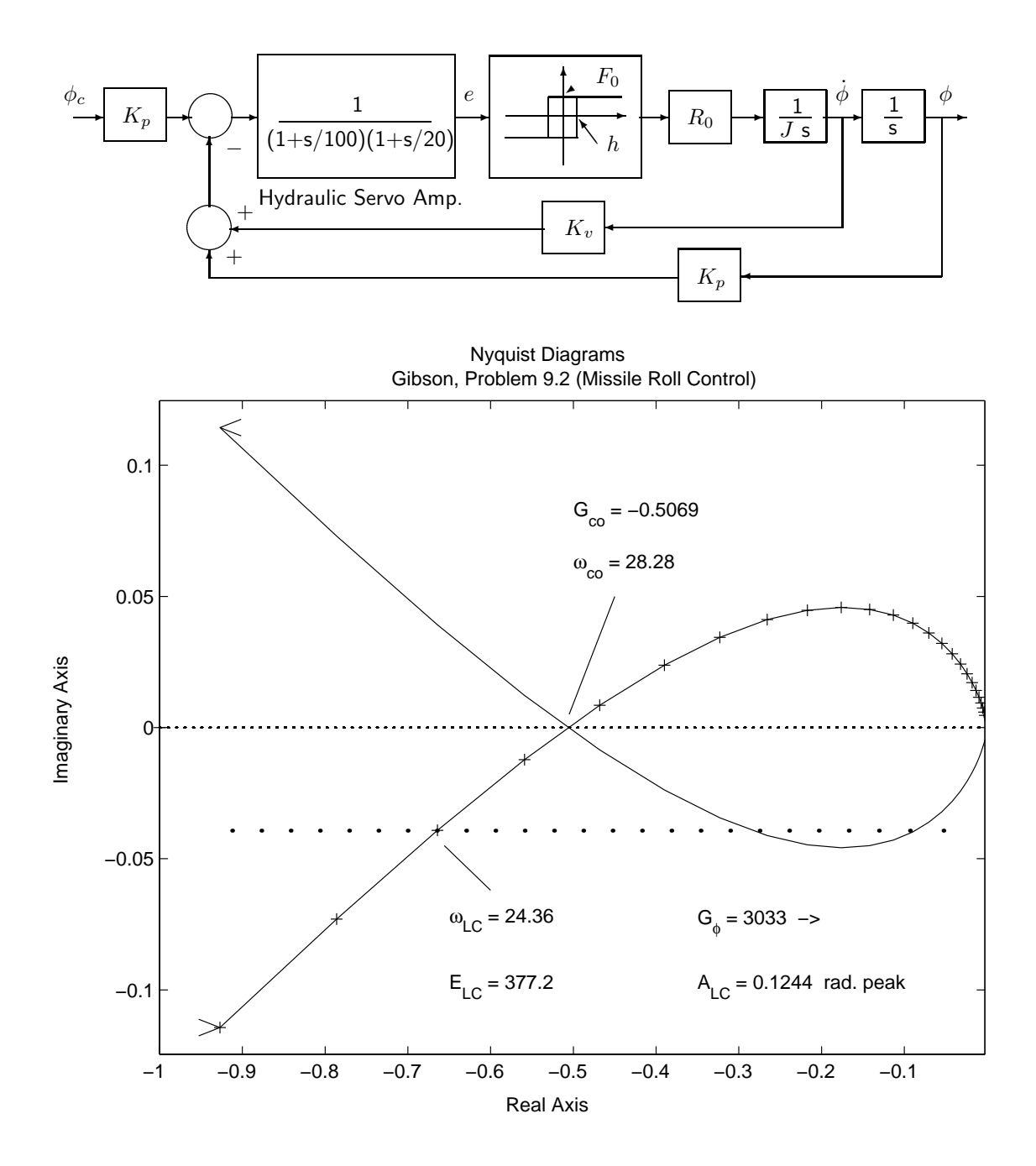

## **Limit Cycle Verification**

Simulation provides a good verification:

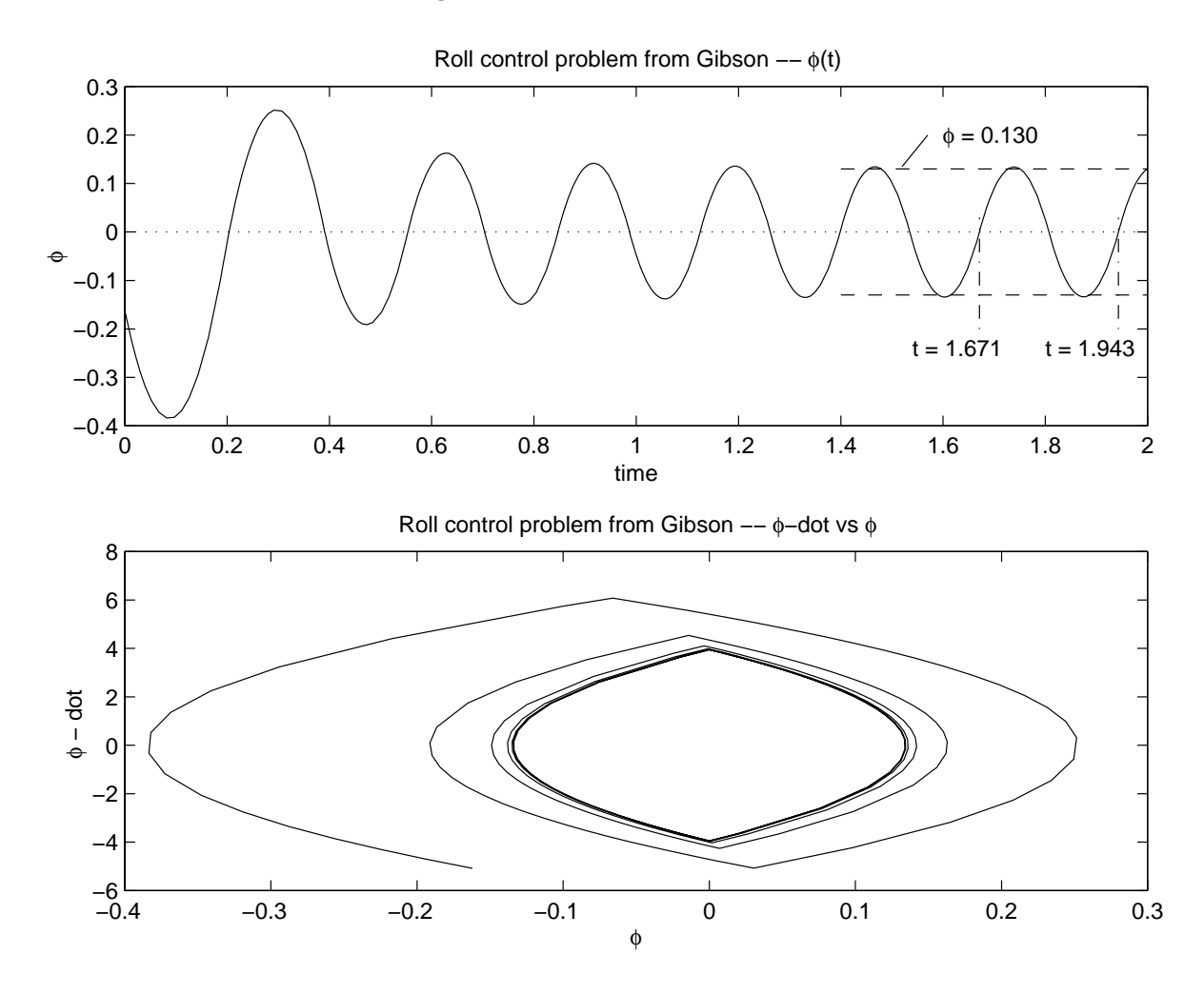

 $T = 0.272 \text{ sec} \rightarrow \omega_{LC} = 23.1 \text{ rad/sec}$ 

### **Harmonic Balance "Transfer Functions"**

Two methods for generating the SIDF I/O model  $G(i\omega; u_0, a)$ :

- 1. Analytic approach: solve the AC Harmonic Balance equation for  $c(j\omega; u_0, a)$ , divide by a
	- (a) Advantage: you can tell, for example, when solutions do not exist
	- (b) Disadvantage: it's difficult to carry out if the nonlinear system is at all complicated
- 2. Simulation approach: develop a simulation model for the nonlinear dynamic system with a sinusoidal input, simulate to obtain the steady-state response, perform Fourier analysis of the result
	- (a) Advantages: No need to assume that the input to each nonlinearity is sinusoidal, the number of system states and nonlinearities is relatively unimportant
	- (b) Disadvantages: May be quite time consuming, may be difficult to interpret the results

## **Harmonic Balance "Transfer Function" – Classical Duffing's Equation**

**Duffing's Equation:**  $\ddot{x} + 2\zeta\dot{x} + x + x^3 = a\cos(\omega t)$ 

This represents, for example, a normalized mass-spring-damper system with a hardening spring; in the standard form  $W(s) =$  $1/(s^2 + 2\zeta s + 1), u(t) = a\cos(\omega t)$  and  $f(\cdot) = x^3$ 

Let b be the amplitude of the fundamental component of  $x$ ; then quasilinearize Duffing's equation to obtain:

$$
b^{2} \left[ (1 + \frac{3}{4}b^{2} - \omega^{2})^{2} + (2\zeta\omega)^{2} \right] = a^{2}
$$

or, if we let  $B=b^2$ ,

$$
B\left[ (1 + \frac{3}{4}B - \omega^2)^2 + (2\zeta\omega)^2 \right] = a^2
$$

finally,

$$
\frac{9}{16}B^3 + \frac{3}{2}(1 - \omega^2)B^2 + \left[ (1 - \omega^2)^2 + (\zeta \omega)^2 \right]B - a^2 = 0 \quad (8)
$$

The last simple polynomial equation may have 1 or 3 real roots, depending on a and  $\omega$ :

### **Duffing's Equation "Transfer Function"**

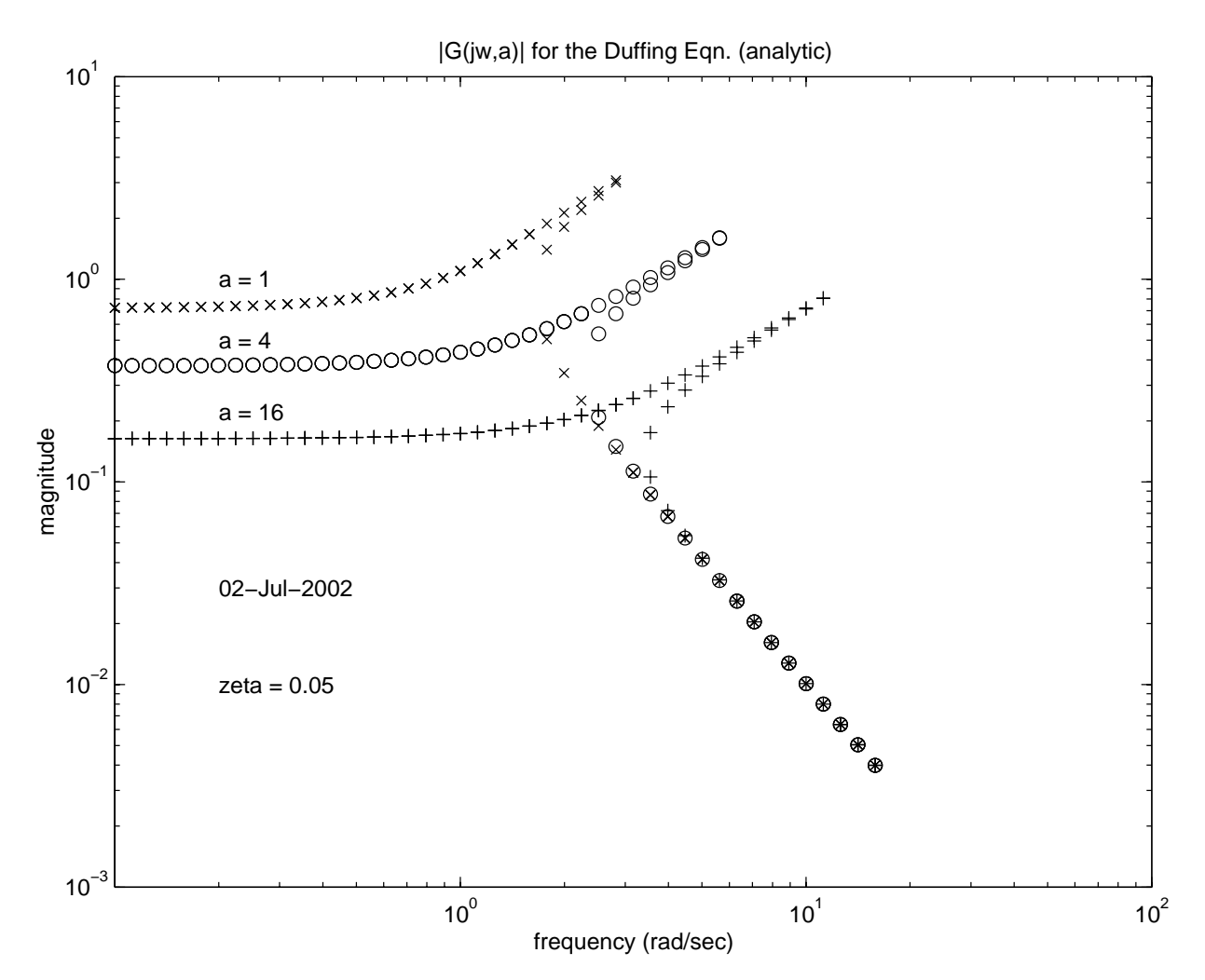

The results for several values of  $a$  are as follows:

Here we see a **jump resonance** phenomenon

### **Solving the Duffing Problem in MATLAB**

• First, define the polynomial (Eqn. 8 multiplied by  $16/3$ ):

```
function soln = \text{diff\_poly}(a, w, zeta)% polynomial to be solved for Duffing's Equation
beta = 1 - w*w; gamma = 2*zeta*w; K = 16/3;
C(1) = 3; C(2) = 8*beta; C(3) = K*(beta^2 + gamma^2);
C(4) = - K*a*a;
soln = sqrt(root(C) ./(a*a));
```
• Now, set up loops for 3 amplitudes and 45 frequencies:

```
zeta = 0.050;
for jj=1:3 %% amplitude loop
  a = 4^{\circ}(jj-1) %% a = 1, 4, 16av(jj) = a;for ii=1:45 %% frequency loop
    w = 10^{\circ}((ii-21)/20) %% w_min = 0.1, w_max = 10
    uv(i) = w;G = \text{diff\_poly}(a, w, zeta);
    % discard any complex conjugate
    if imag(G(1)) \tilde{=} 0 | imag(G(2)) \tilde{=} 0,
      for iii=1:3
        if imag(G(iii)) == 0, RG = G(iii); end
      end
      G(1) = RG; G(2) = RG; G(3) = RG;
    end
    for iii=1:3
        GM(ii,3*ij-2) = G(1); GM(ii,3*ij-1) = G(2); GM(ii,3*ij) = G(3);end
  end % frequency loop
end % amplitude loop
%% plotting
loglog(wv, GM(:, 1), 'x', wv, GM(:, 2), 'x', wv, GM(:, 3), 'x', ...wv, GM(:, 4), 'o', wv, GM(:, 5), 'o', wv, GM(:, 6), 'o', ...wy, GM(:,7), '+', wy, GM(:,8), '+', wv, GM(:,9), '+'');title('|G(jw,a)| for the Duffing Eqn. (analytic)')
xlabel('frequency (rad/sec)');
ylabel('magnitude');
```
# **Harmonic Balance "Transfer Functions" (Cont'd)**

Closed-loop system with relay:

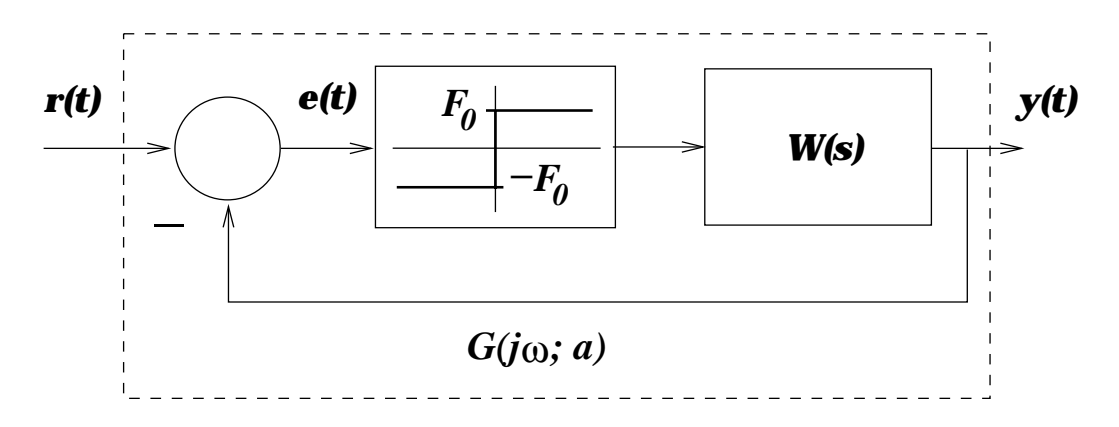

$$
u(t) = a\cos(\omega t) \qquad \qquad y(t) = \text{Re}\left[c\exp(j\omega t)\right]
$$

#### **Harmonic Balance Relation:**

$$
c = (a - c) \cdot \frac{4F_0}{\pi |a - c|} W(j\omega)
$$

 $\bullet$  Magnitude part:

$$
M(j\omega) \triangleq |W(j\omega)|;
$$
  

$$
|G(j\omega;a)| \triangleq \frac{|c|}{a} = \frac{4F_0}{\pi|a-c|}M(j\omega)
$$

 $\bullet$  Phase part:

$$
\psi \triangleq \angle W(j\omega) ;
$$
  

$$
\angle G(j\omega) = \psi - \sin^{-1}\left(\frac{4F_0}{\pi a}M(j\omega)\sin(\psi)\right)
$$

# **Harmonic Balance "Transfer Functions" (Cont'd)**

Closed-loop system with relay (cont'd)

- The magnitude relation is quite straightforward (but it appears that the feedback disappears)
- The phase relation can only be met if the input amplitude  $a$ is large enough that the argument of  $\sin^{-1}$  is less than one at all frequencies
- Example:  $W(s) = 45/(s^2 + 2s + 9), F_0 = \pi/2, a = 18 \rightarrow$

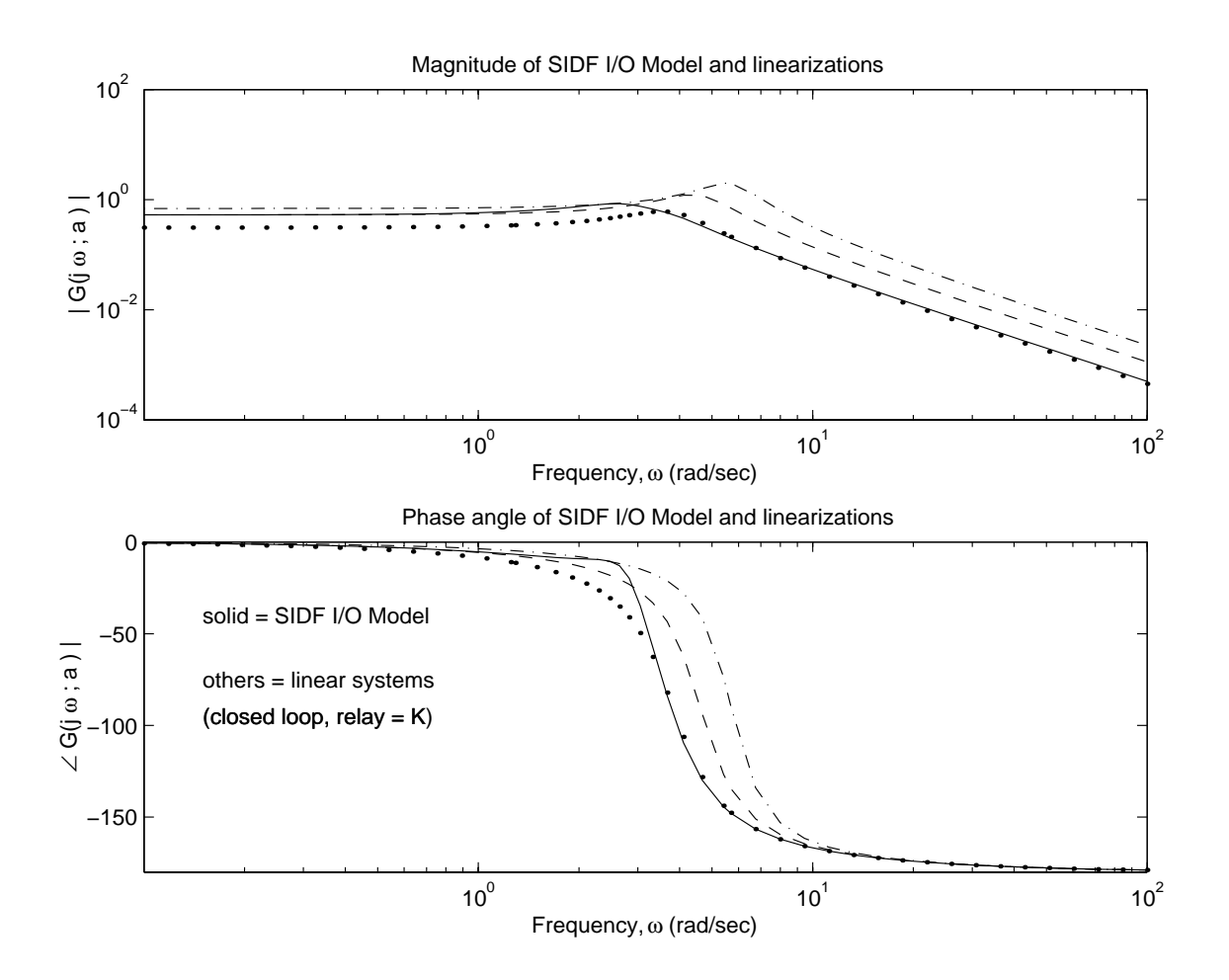

# **SIDF I/O Models by Simulation**

The most efficient approach is to simulate and perform Fourier analysis simultaneously:

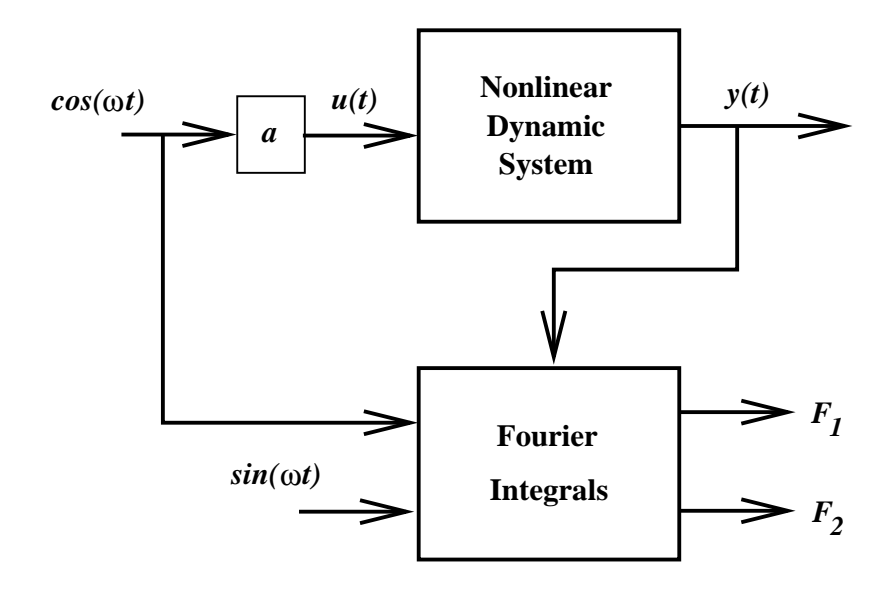

$$
F_1^k = \int_{(k-1)T}^{kT} y(t) \cdot \cos(\omega t) dt
$$
  

$$
F_2^k = \int_{(k-1)T}^{kT} y(t) \cdot \sin(\omega t) dt
$$

from which we obtain:

$$
\operatorname{Re} G(j\omega; u_0, a) = \frac{\omega}{\pi a} F_1^k
$$
  

$$
\operatorname{Im} G(j\omega; u_0, a) = -\frac{\omega}{\pi a} F_2^k
$$

Integrate for  $k$  cycles where  $k$  is sufficiently large that the magnitude and phase of  $G(j\omega; u_0, a)$  have converged to your satisfaction

# **SIDF I/O Model by Simulation in MATLAB**

1. Add the Fourier integral states to your model:

```
function xdot = lim_filt2(t, x)% Second-order linear model with limiter; model is
% augmented with Fourier integrals, to obtain G(jw, a)% JH Taylor, 10 July 2002
%
zeta = 0.15; global Ampl Freq
u = Ampl*sin(Freq*t);
xdot(1) = x(2);xdot(2) = u - x(1) - 2*zeta*x(2);%% define Y and set up the Fourier integrals:
if abs(x(1)) < 1y = x(1);
else
   y = sign(x(1));end
xdot(3) = y*sin(Freq*t);\text{xdot}(4) = \text{y} * \text{cos}(\text{Freq}*t);
xdot = xdot(:); % and of model lim_filt2
```
2. Run a simulation to steady state and extract  $G(j\omega)$ :

```
function [mag,phase] = ggen(Model,MAGTOL,PHASETOL)
%% ggen(model,MAGTOL,PHASETOL) returns the magnitude
%% and phase of an ODE model defined in the file 'Model'.m
%% JH Taylor - University of New Brunswick - 7 July 2002
```

```
% Initialize:
global Ampl Freq Xdim;
k = 0; T = 2*pi/Freq; tspan = [ 0 T ]; x0 = zeros(Xdim,1);
[t, x] = ode45(Model,tspan,x0);
[nrows, ncols] = size(x);
```

```
xf = x(nrows,:);mag0 = Freq/(pi*Ampl)*abs(xf(ncols-1)+j*xf(ncols));phase0 = atan2(xf(ncols), xf(ncols-1));% Simulate cycle-by-cycle until convergence obtained:
while (k \ge 0)k = k+1;
   x0 = xf; % initial condition from last cycle
   x0(ncols-1) = 0; % reset the Fourier states
   x0(ncols) = 0;[t, x] = ode45(Model,tspan,x0);
   [nrows, ncols] = size(x);xf = x(nrows,:);
   mag = Freq/(pi*Ampl)*abs(xf(ncols-1)+j*xf(ncols));phase = atan2(xf(ncols), xf(ncols-1));magdiff = abs(20*log10(mag/mag0));phasediff = (180/pi)*abs(phase-phase0);if ((magdiff >= MAGTOL) | (phasediff >= PHASETOL))
      mag0 = mag;phase0 = phase;
   else
      k = -1;
   end
end;
```
3. Here is the main executive:

```
%% script for generating a set of G(iw,a) for model "mdl"
%% JH Taylor 5 July 2002
global Ampl Freq Xdim; dpr = 180/pi; % degrees/radian
mtol = 1; % magnitude tolerance (dB)
ptol = 5; % phase tolerance (deg)
mdl = 'lim_filt2' % model = lim_filt2.m (2nd order filter + limiter)
Xdim = 4; % # states, **including Fourier integrals**
%
% amplitude loop
```

```
for j=1:3Ampl = 4^{\degree}(jj-2) %% Ampl = .25, 1, 4
   av(jj) = Amp1;% frequency loop
   for ii=1:30Freq = 10^{\circ}((i i-17)/16) %% w_min = 0.1, w_max \tilde{e} = 6.5
      wV(i) = Freq;[\texttt{mag}(ii,jj),\texttt{phase}(ii,jj)] = \texttt{ggen}(md1,mtol,ptol);end % frequency loop
end % amplitude loop
phase = phase .*dpr; \frac{9}{6} change radians to degrees
%% routine plotting commands for "Bode plots" omitted
```
4. Finally, here is the main result:

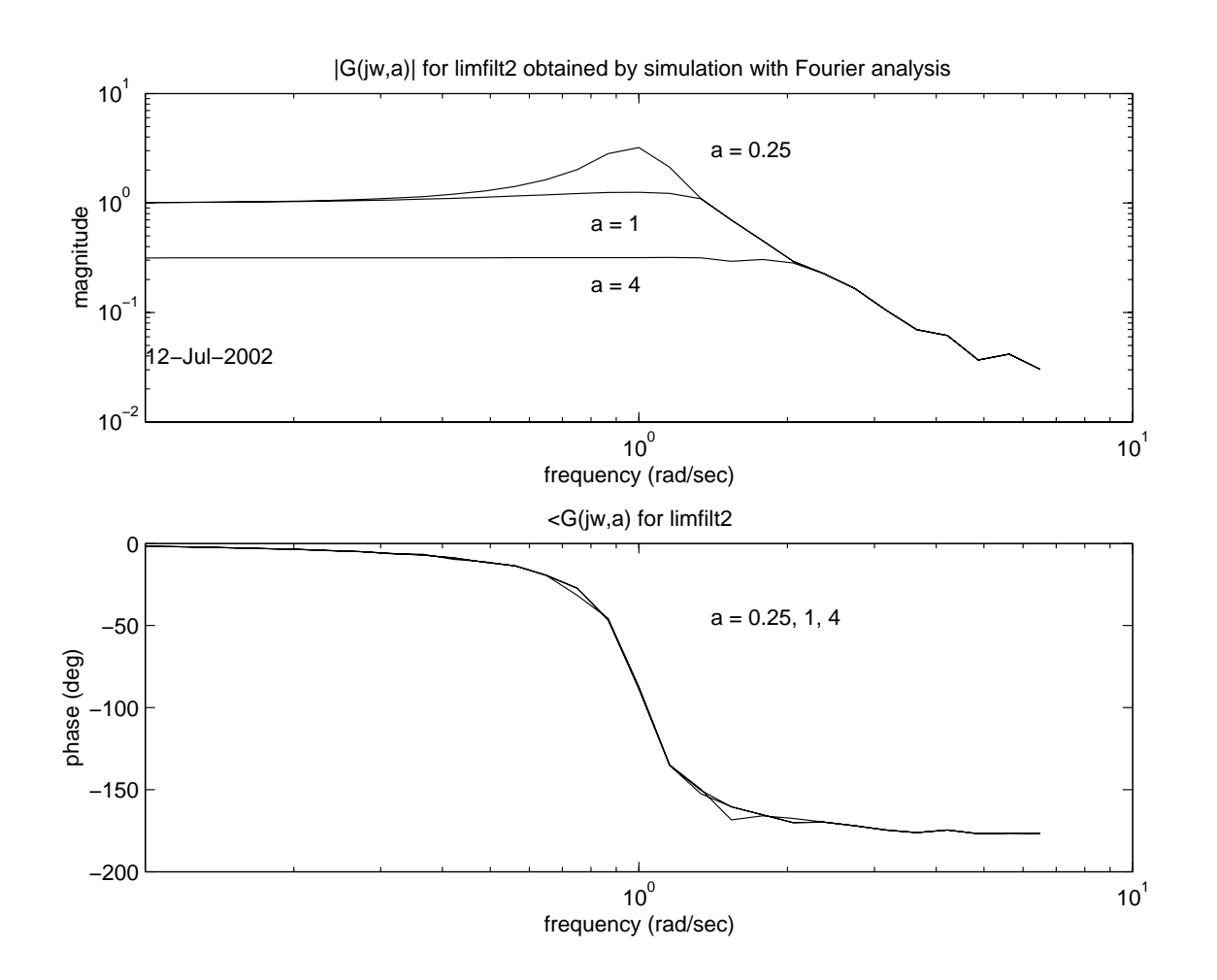

# **Example: SIDF I/O Model, Electromechanical System, by Simulation**

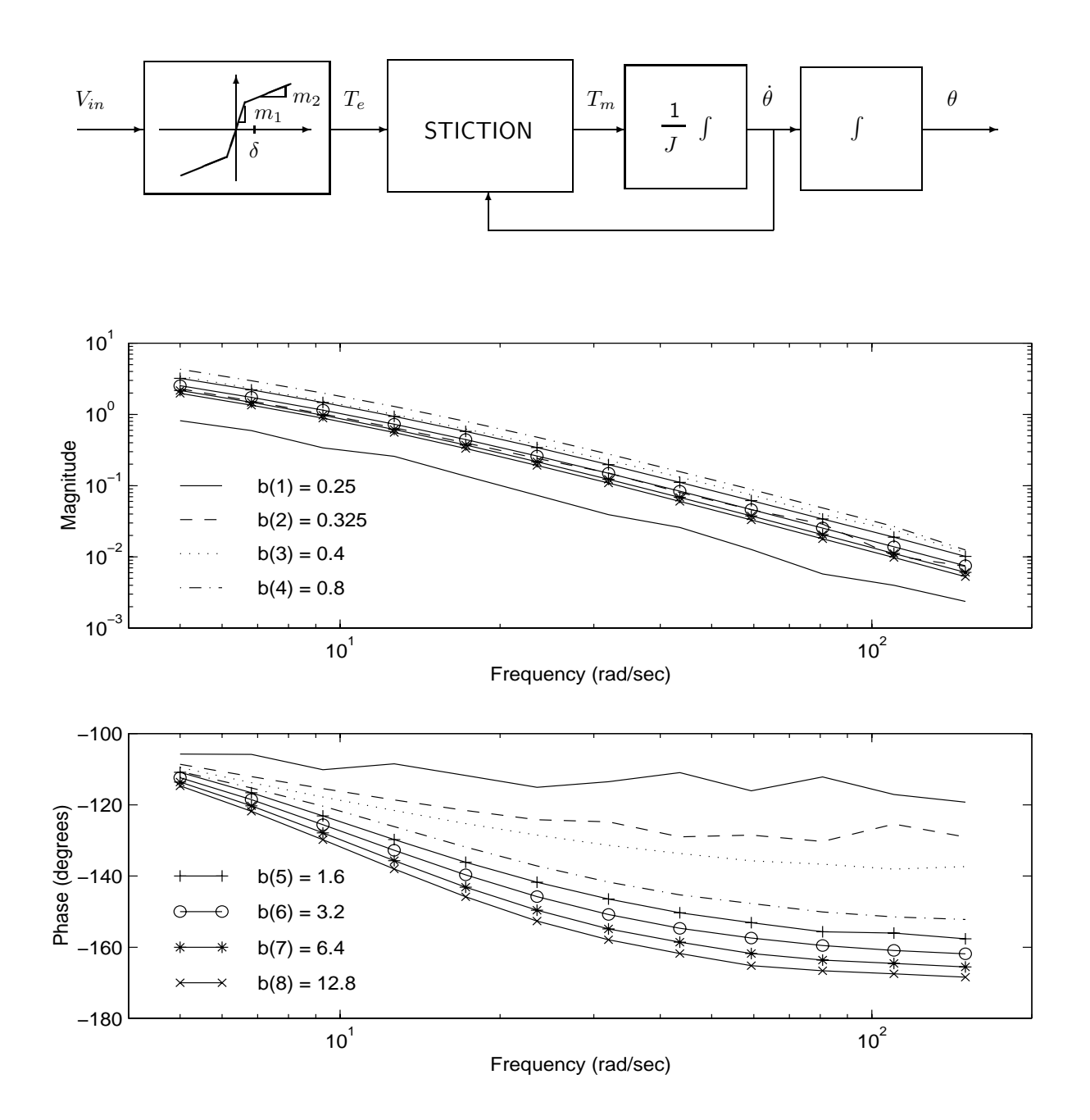

## **Power of Classical SIDF Approach**

When will SIDF limit cycle predictions be "good"?

- When  $-1/N(a)$  definitely cuts  $G(j\omega)$  (not a near miss or near hit)
- When only one limit cycle is predicted (no "nesting")
- When  $G(3j\omega_{LC})$  is far from  $-1/N(a)$  where  $\omega_{LC}$  is the predicted limit cycle frequency

When will SIDF I/O models be "good"?

- When the nonlinear system is not highly resonant
- When higher harmonics are not dominant predicted limit cycle frequency

#### **Modern SIDF Analysis**

- Given:  $\dot{x} = f(x, u)$  with  $u(t) = u_0 + \text{Re}[a \exp(j\omega t)]$
- Assume:  $x(t) \stackrel{\sim}{=} x_c + \text{Re}[b \exp(j\omega t)]$
- Quasilinearize the entire state-space system:

$$
f(x, u) = f_B(u_0, a, x_c, b)
$$
  
+ Re [A<sub>DF</sub>(u<sub>0</sub>, a, x<sub>c</sub>, b) · b exp(j<sub>ω</sub>t)]  
+ Re [B<sub>DF</sub>(u<sub>0</sub>, a, x<sub>c</sub>, b) · a exp(j<sub>ω</sub>t)] (9)

- Therefore DC harmonic balance is given by  $0 = f_B(u_0, a, x_c, b)$
- ... and AC harmonic balance is given by:
	- $-$  <u>Nonlinear Oscillations</u>:  $a = 0$ , find  $b \neq 0$  such that  $[j\omega_{LC}I-A_{DF}]^{-1}b=0$  (" $A_{DF}$  has pure imaginary eigenvalues and  $b$  is the corresponding eigenvector"), i.e., limit cycles are predicted if solutions  $b, \omega_{LC}$  exist

$$
-\underline{\text{Forced Response:}}\ b = [j\omega_{LC}I - A_{DF}]^{-1}B_{DF} \cdot a
$$

### **SIDFs for Multivariable Functions**

- Single-input nonlinearities  $f(v)$  are quasilinearized as before
- Multi-variable nonlinearities  $f(v_1, v_2, \ldots)$  are more complicated; products and powers of states are easiest to do:

Given: 
$$
f(x) = x_1 x_2^2
$$
  
\n
$$
= (x_{10} + \text{Re}[a_1 \exp(j\omega t) ])(x_{10} + \text{Re}[a_1 \exp(j\omega t) ])^2
$$
\n
$$
= ...
$$
\n
$$
\approx [x_{10} x_{20}^2 + \frac{1}{2} x_{10} |a_2|^2 + x_{20} a_1 \bullet a_2
$$
\n
$$
+ [x_{20}^2 + \frac{1}{4} |a_2|^2] \cdot x_{1,AC}
$$
\n
$$
+ [2x_{10} x_{20} + \frac{1}{2} a_1 \bullet a_2] \cdot x_{2,AC}
$$
\n(10)

(via trigonometric identities and eliminating higher harmonic terms), where • denotes dot product,  $a_1 \bullet a_2 = \text{Re } a_1 \cdot \text{Re } a_2 +$  $\text{Im}\,a_1\cdot\text{Im}\,a_2$ 

Handling multivariable functions represents a **significant generalization** over the classical approach

#### **Multivariable Limit Cycle Example**

- Given:  $D^3y + D^2y + 2(1 + Ky^2)Dy + 3(1 + y^2)y = u_0$
- We assume:  $y \approx y_c + a \sin(\omega t)$ , so  $Dy \approx a \omega \cos(\omega t)$
- Quasilinearize the system nonlinearities:

$$
y^3 \cong y_c (y_c^2 + \frac{3}{2}a^2) + 3(y_c^2 + \frac{1}{4}a^2) \cdot a \sin(\omega t)
$$
  

$$
y^2 Dy \cong (y_c^2 + \frac{1}{4}a^2) \cdot a\omega \cos(\omega t)
$$

• DC harmonic balance:  $3y_c(1 + y_c^2 + \frac{3}{2}a^2) = u_0$ 

• "Trick" for AC harmonic balance: the "quasilinear characteristic equation" is

$$
0 = s3 + s2 + 2[1 + K(yc2 + \frac{1}{4}a2)]s + 3[1 + 3(yc2 + \frac{1}{4}a2)]
$$
  

$$
\stackrel{\Delta}{=} s3 + s2 + \beta s + \alpha
$$

- Limit cycles are predicted if  $\beta = \alpha$  (the "quasilinear characteristic equation" has pure imaginary roots)  $\rightarrow$   $(2K - 9)$ .  $(y_c^2 + \frac{1}{4}a^2) = 1$
- The simultaneous equations can be separated (let  $K = 6$ ):

$$
u_0 = 3y_c(3 - 5y_c^2)
$$
  

$$
a = 2\sqrt{1/3 - y_c^2}
$$

#### **Multivariable Example (Cont'd)**

Key analysis results:

- 1. Limit cycles cannot exist for  $K < 9/2$
- 2. For  $K = 6$ ,
	- (a) No limit cycles exist for  $|u_0| > 6/\sqrt{5} = 2.68$
	- (b) Two limit cycles exist for  $2.31 < |u_0| < 2.68$
	- (c) One limit cycle exists for  $|u_0| < 2.31$
- 3. Simulations for  $u_0 = 1$  provided excellent verification, for  $u_0 = 2$ results were good, but for  $u_0 = 2.5$  all simulations died out

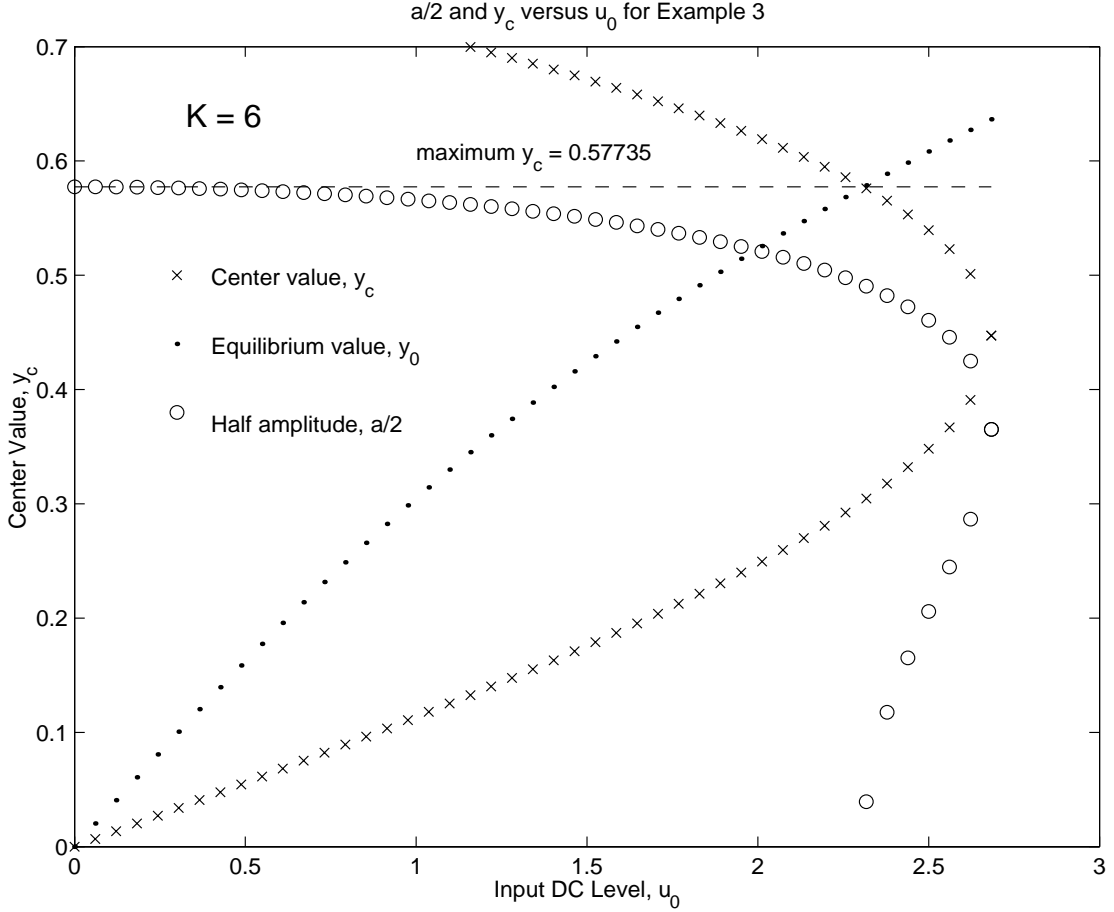

### **Multivariable Example (Cont'd)**

How good are the SIDF predictions? For  $u_0 = 1 \rightarrow$ 

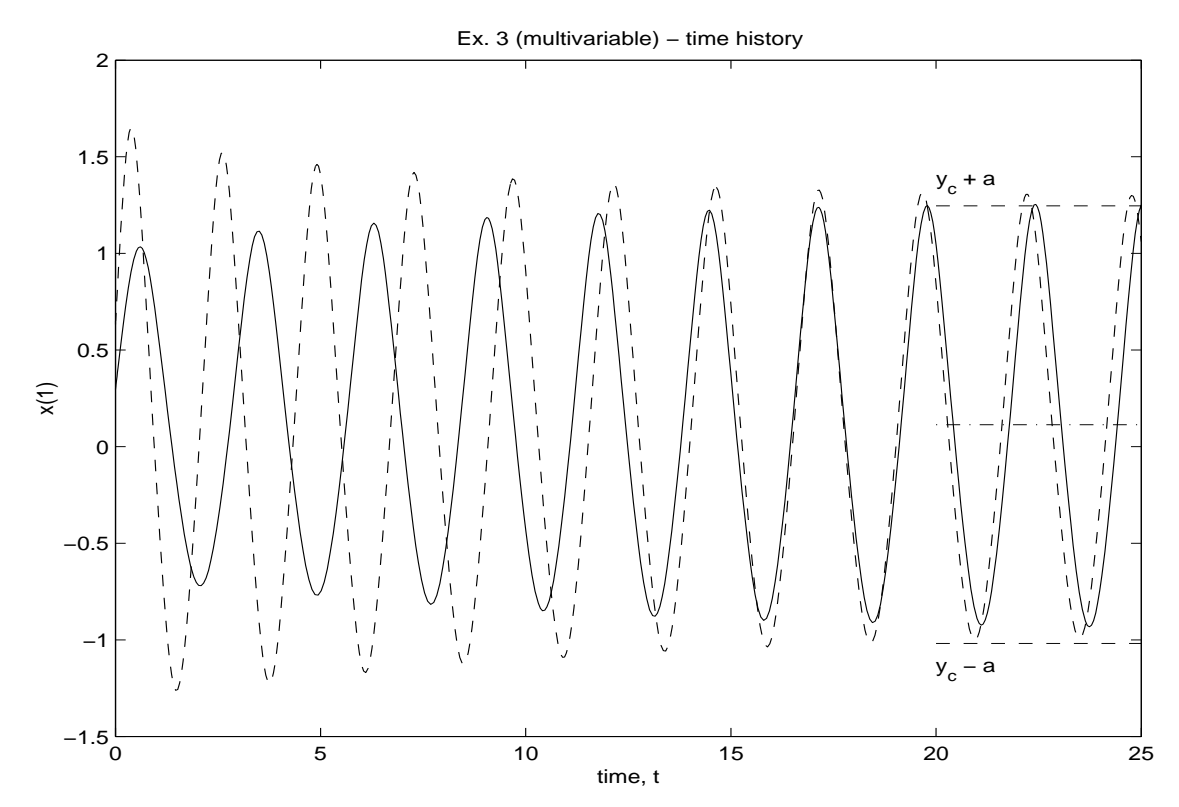

How to solve in MATLAB:

```
max_u 0 = 6/sqrt(5); % solutions don't exist for u_0 > 6/sqrt(5)% input DC level loop
   for ii=1:45u0 = max_u0*(i i-1)/44;C1 = [150 -9 u0]; % 3 y_c (3 - 5 y_c^2) = u_0rts1 = roots(C1);for iii=1:3
         YC(ii,iii) = rts1(iii);ao2(ii,iii) = sqrt(1/3 - rts1(iii)^2);end
   end % DC level loop
plot(uv, YC(:,1), 'x', uv, YC(:,2), 'x', uv, YC(:,3), 'x');
hold on; plot(uv,ao2(:,1),'o',uv,ao2(:,2),'o',uv,ao2(:,3),'o');
```
### **Limit Cycle Stability**

The SIDF approach can also yield information on **limit cycle stability** – assume a limit cycle is predicted with amplitude  $a_{LC}$ , then:

- The limit cycle is **stable** if  $a > a_{LC}$  moves the pure imaginary eigenvalues into the *left* half plane and  $a < a_{LC}$  moves the pure imaginary eigenvalues into the *right* half plane
- The limit cycle is **unstable** if the converse is true
- Otherwise the limit cycle is **structurally unstable** (this is an uncommon "borderline" case)
- These conditions are easy to check in cases where there is no bias (DC level), otherwise the coupling between the center value and amplitude  $(y_c, a)$  must be taken into account

#### **Limit Cycle Stability (Cont'd)**

Here is a limit cycle stability test in the no bias case:

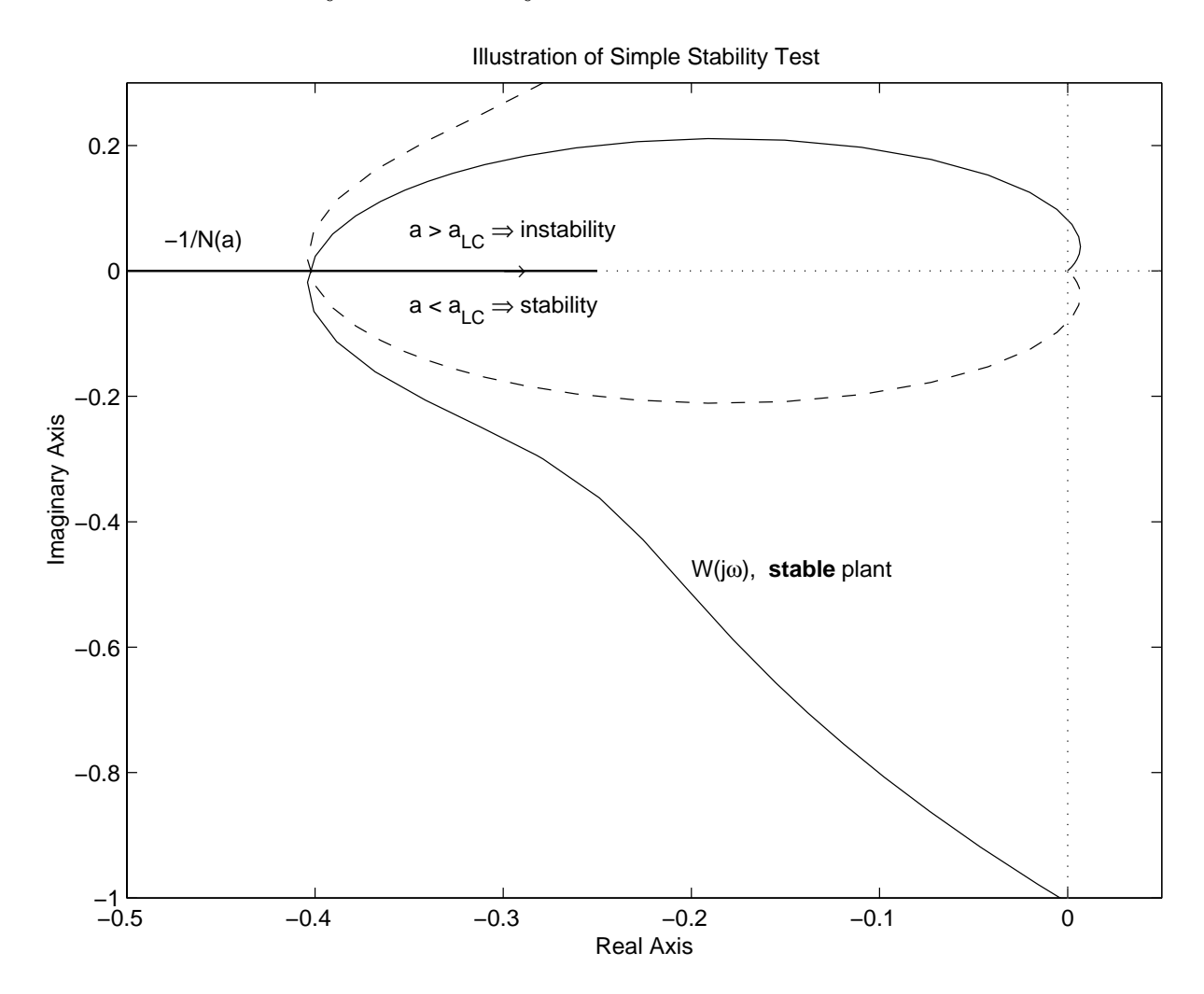

Another test works if there is no bias and there is only one limit cycle predicted: The limit cycle is stable if the enclosed equilibrium is unstable, and conversely.

### **SIDF Methods: Conclusions**

- SIDF techniques are very powerful for studying periodic behavior (nonlinear oscillations, forced response), even in high order and highly nonlinear dynamic system models, even where discontinuous and multi-valued functions exist
- One of the key uses of this approach is exploration:
	- **–** Finding areas in parameter space where limit cycles exist and boundaries where bifurcations occur
	- **–** Determining how a nonlinear system's response to sinusoidal inputs changes as model parameters change
- SIDF analysis and simulation are highly complementary; both have important roles to play